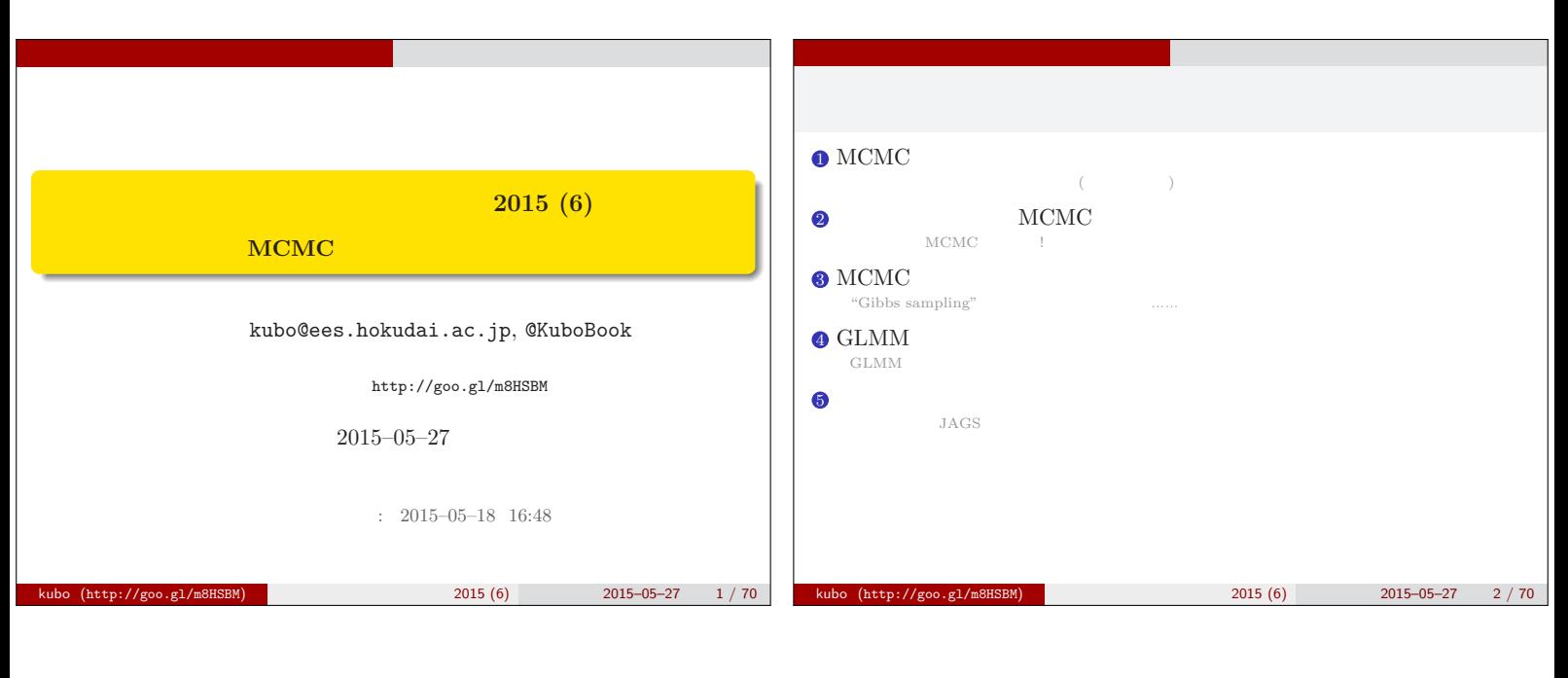

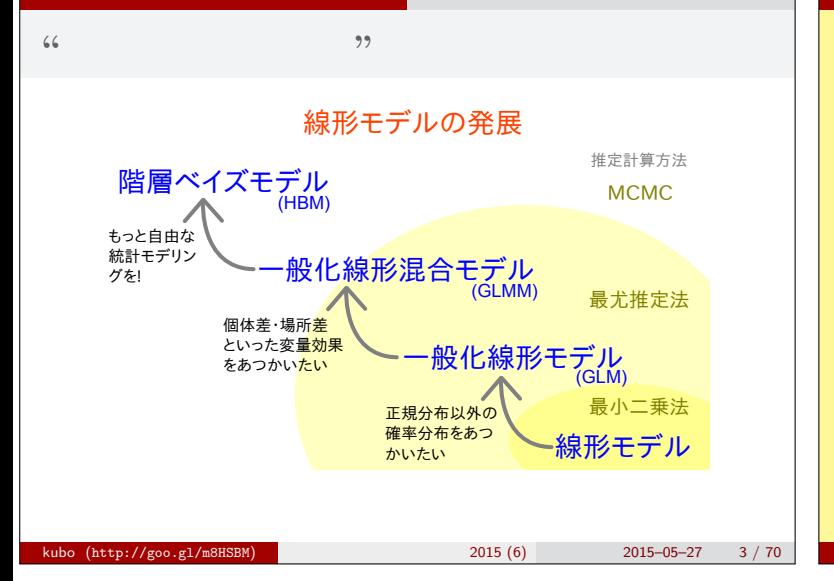

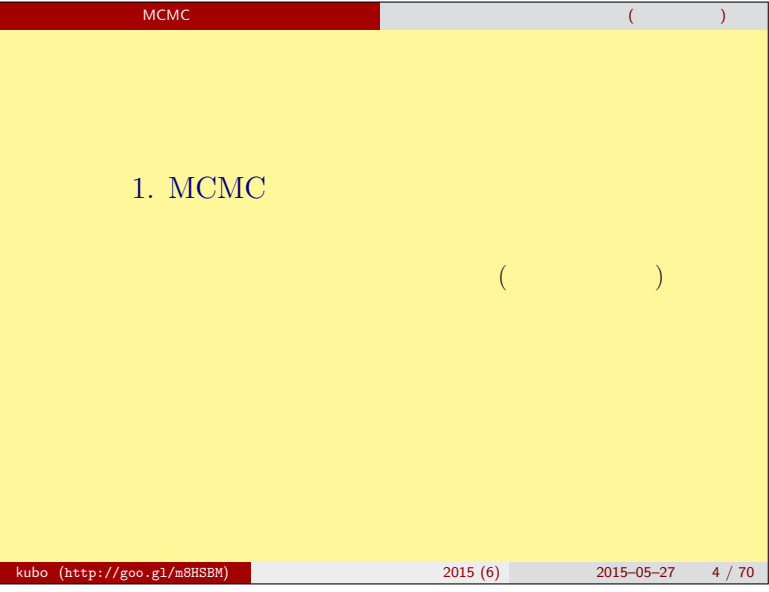

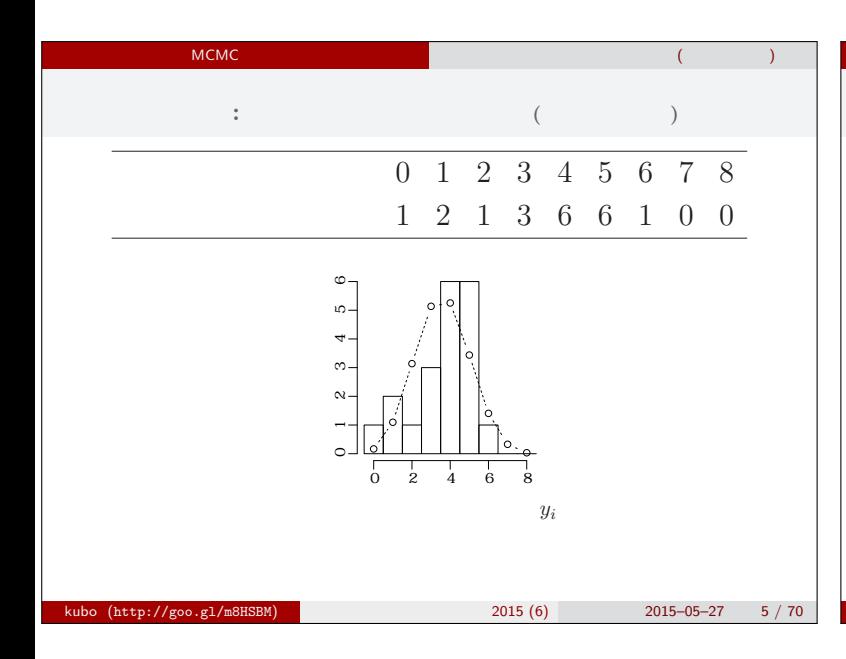

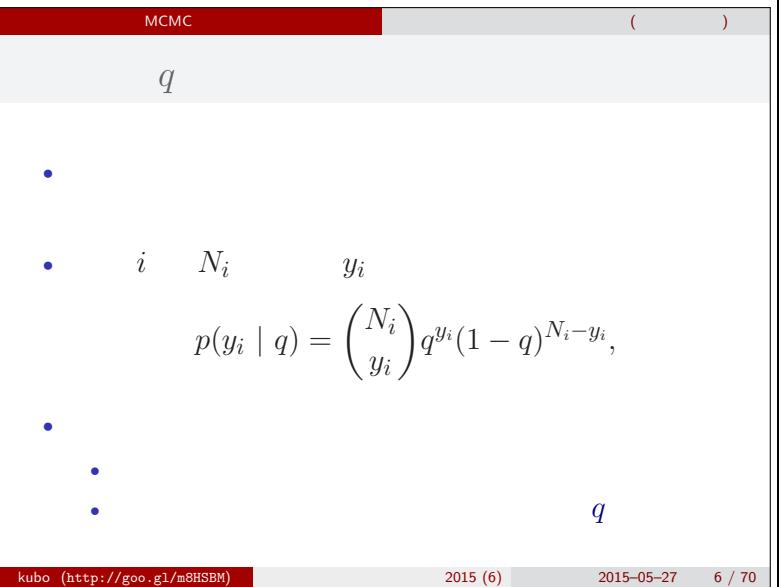

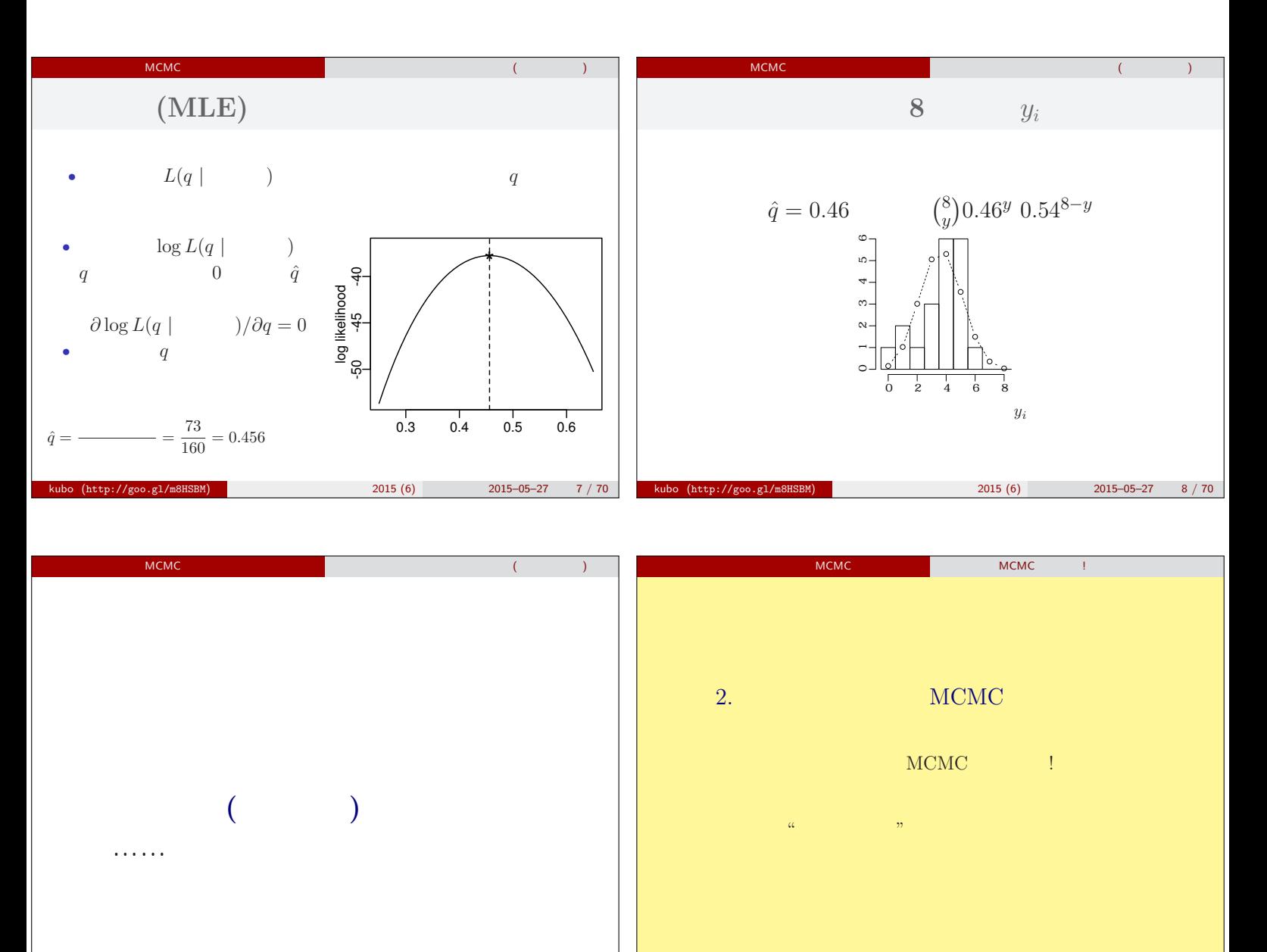

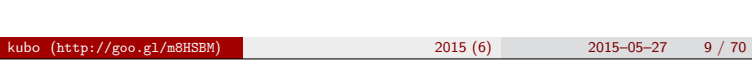

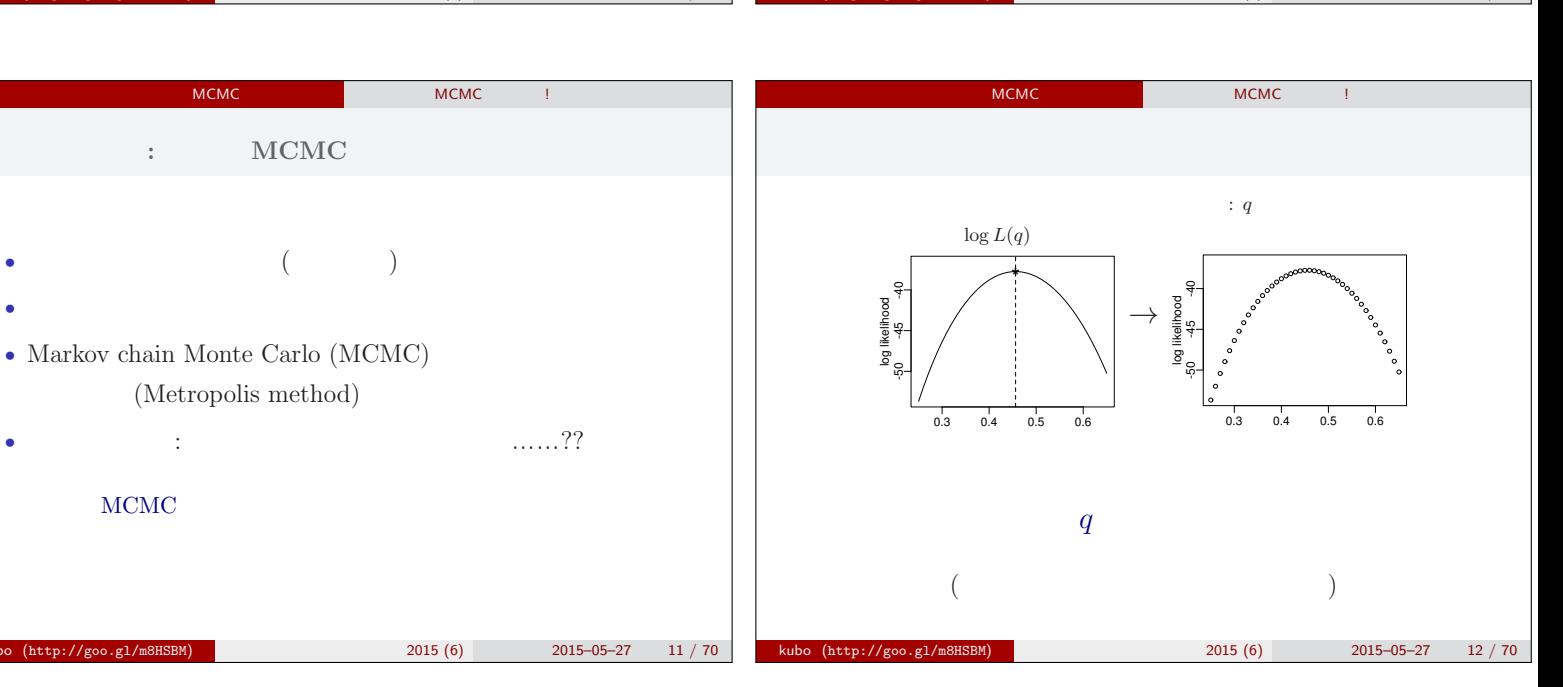

kubo (http://goo.gl/mahsbbc/services.com/mahsbbc/services.com/mahsbbc/services.com/mahsbbc/services.com/mahsbbc/

kubo2015ngt6 p.3

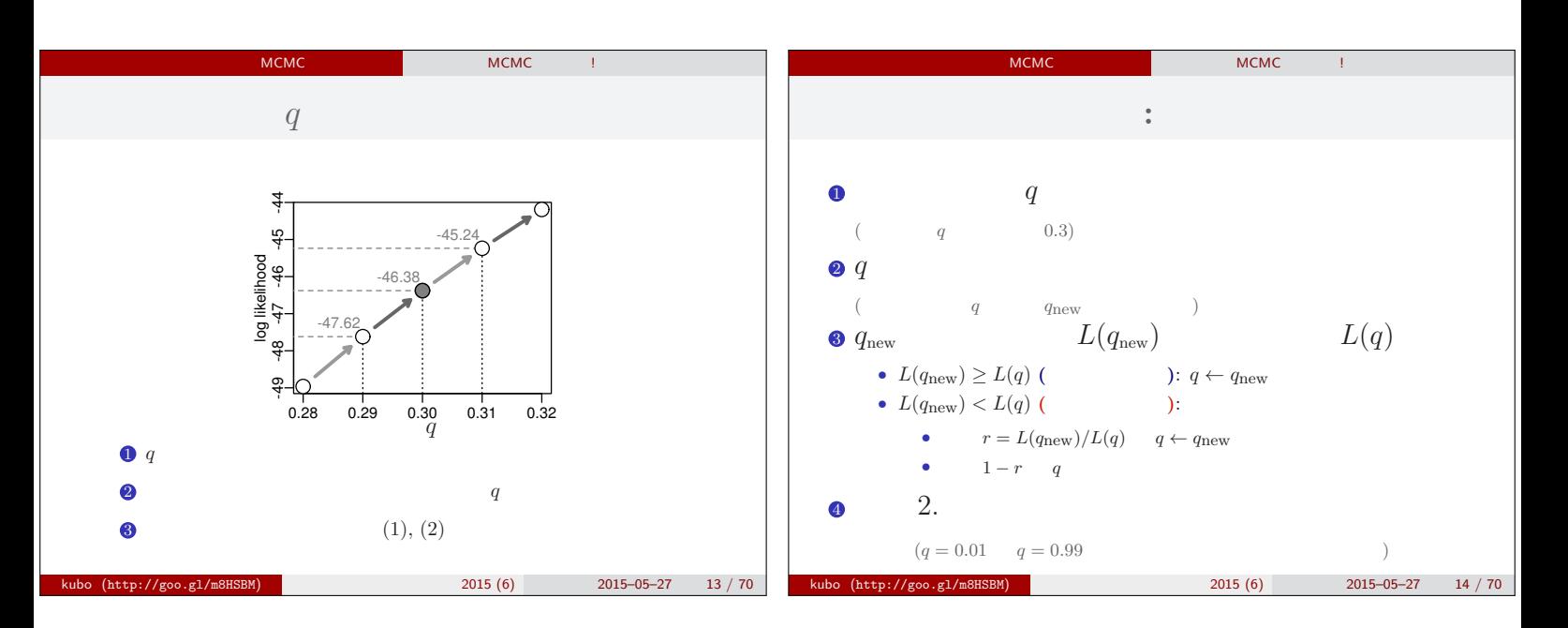

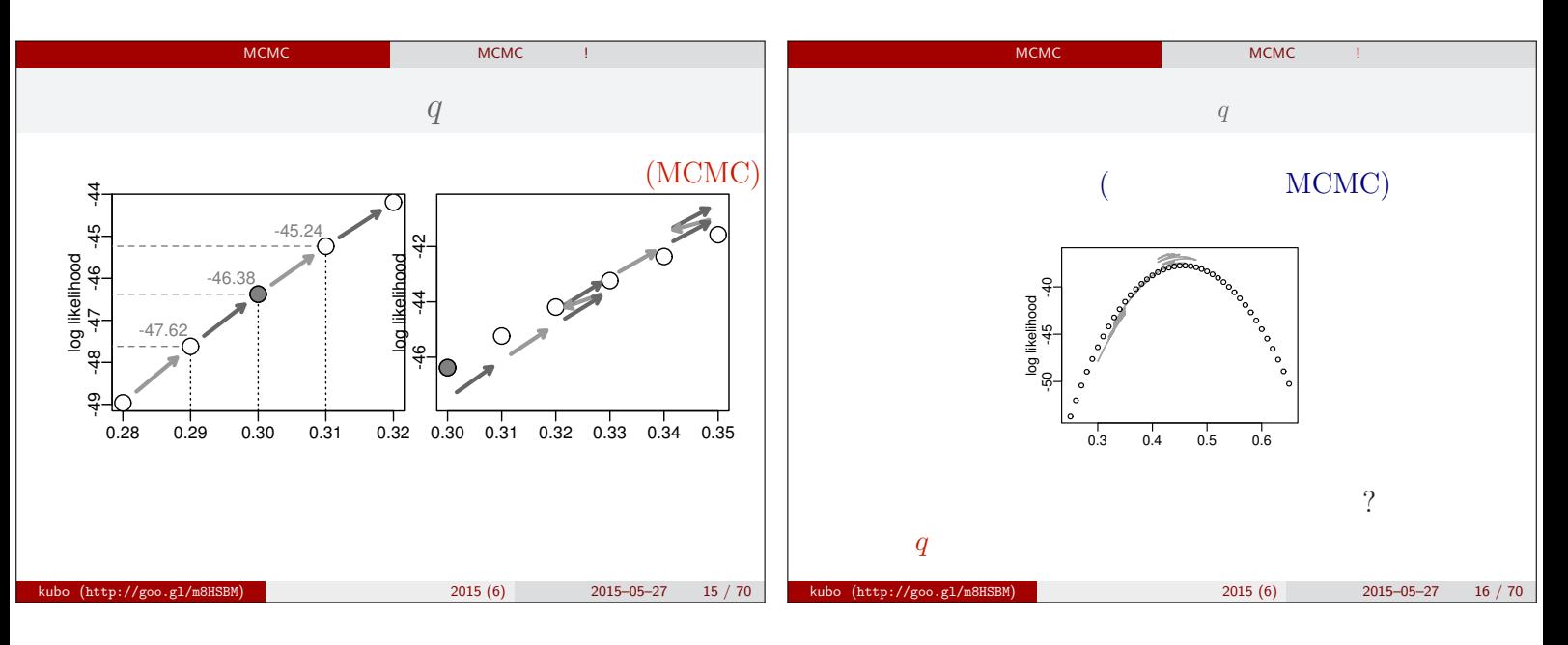

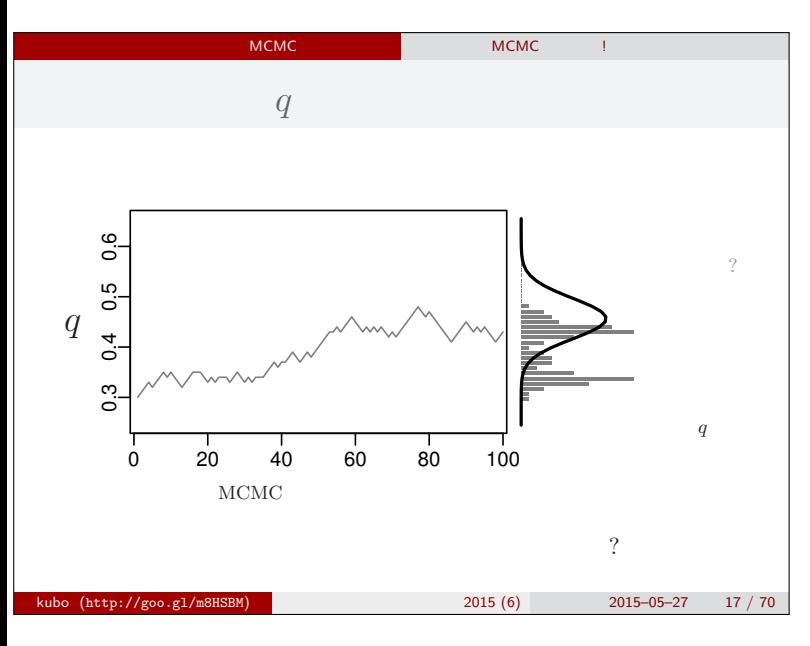

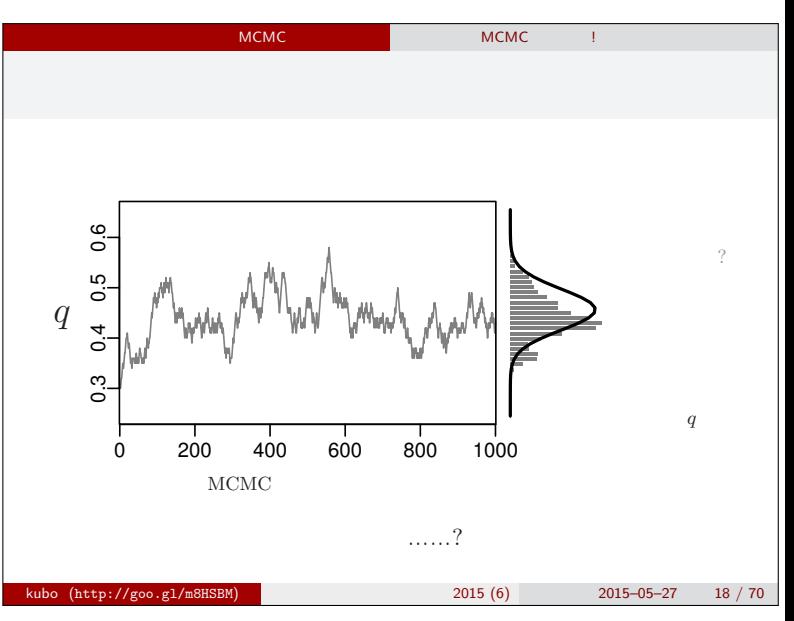

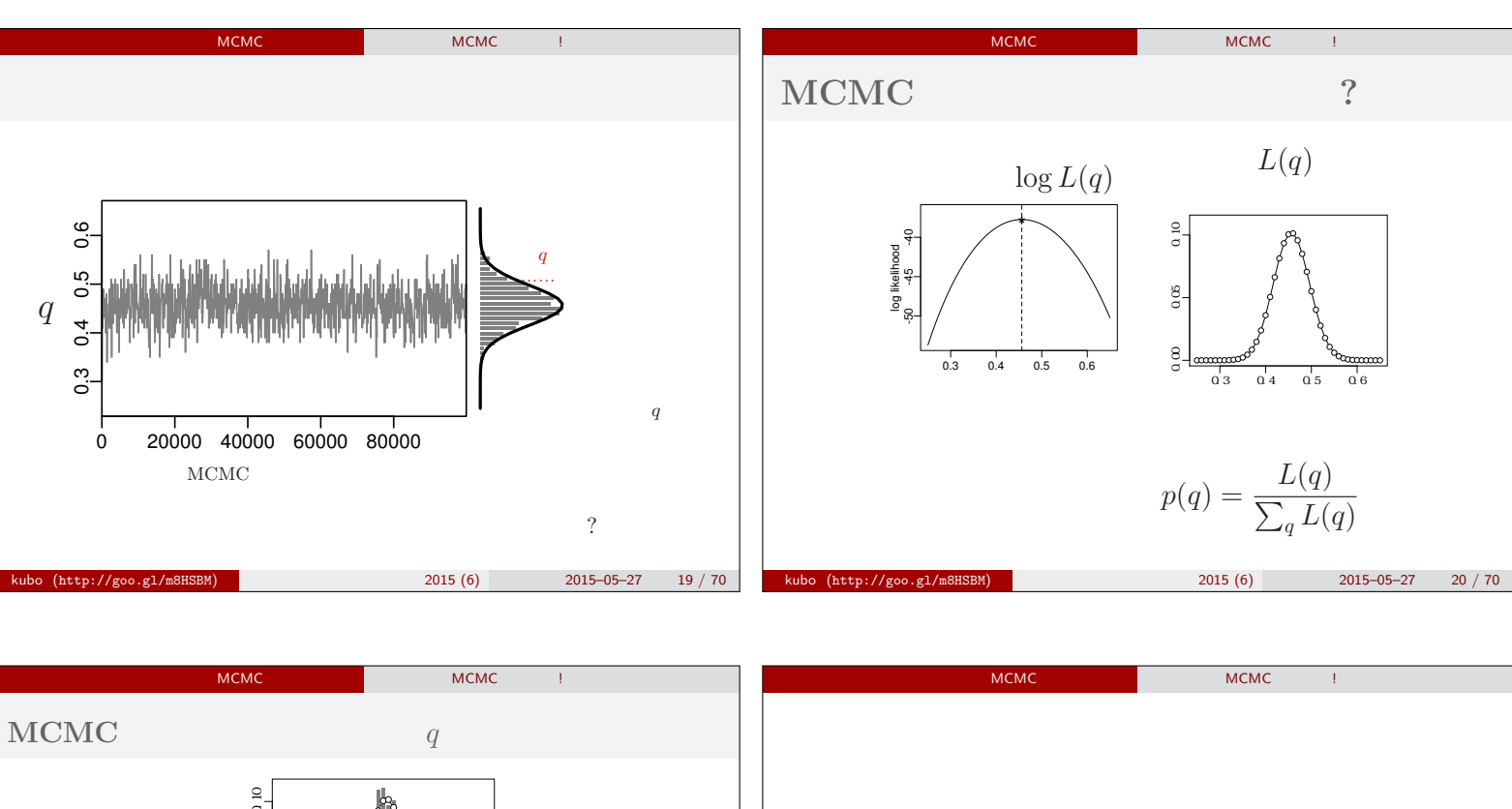

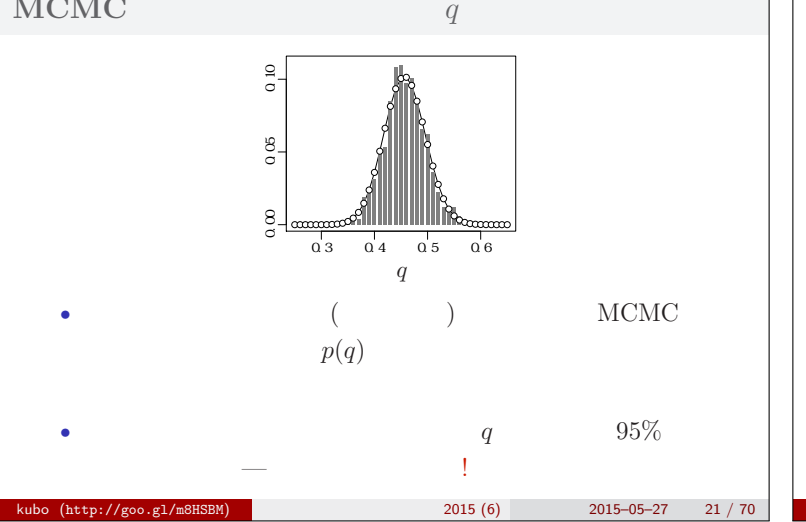

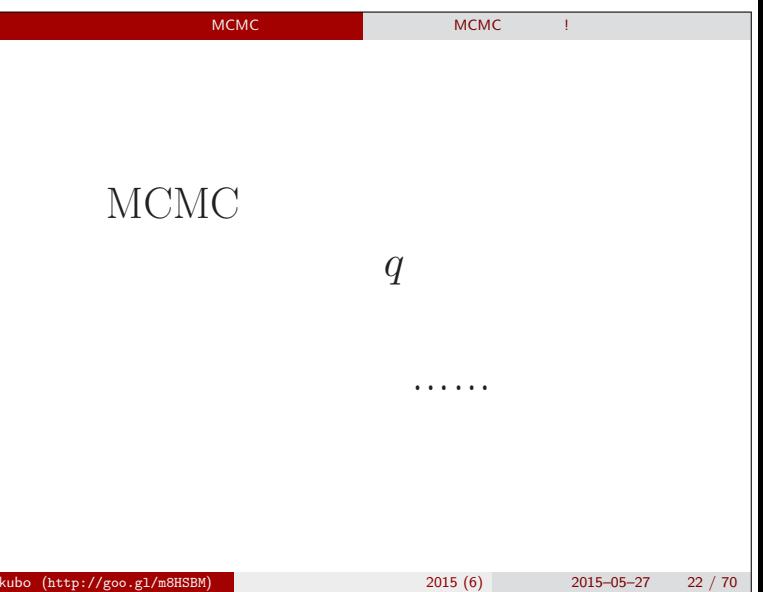

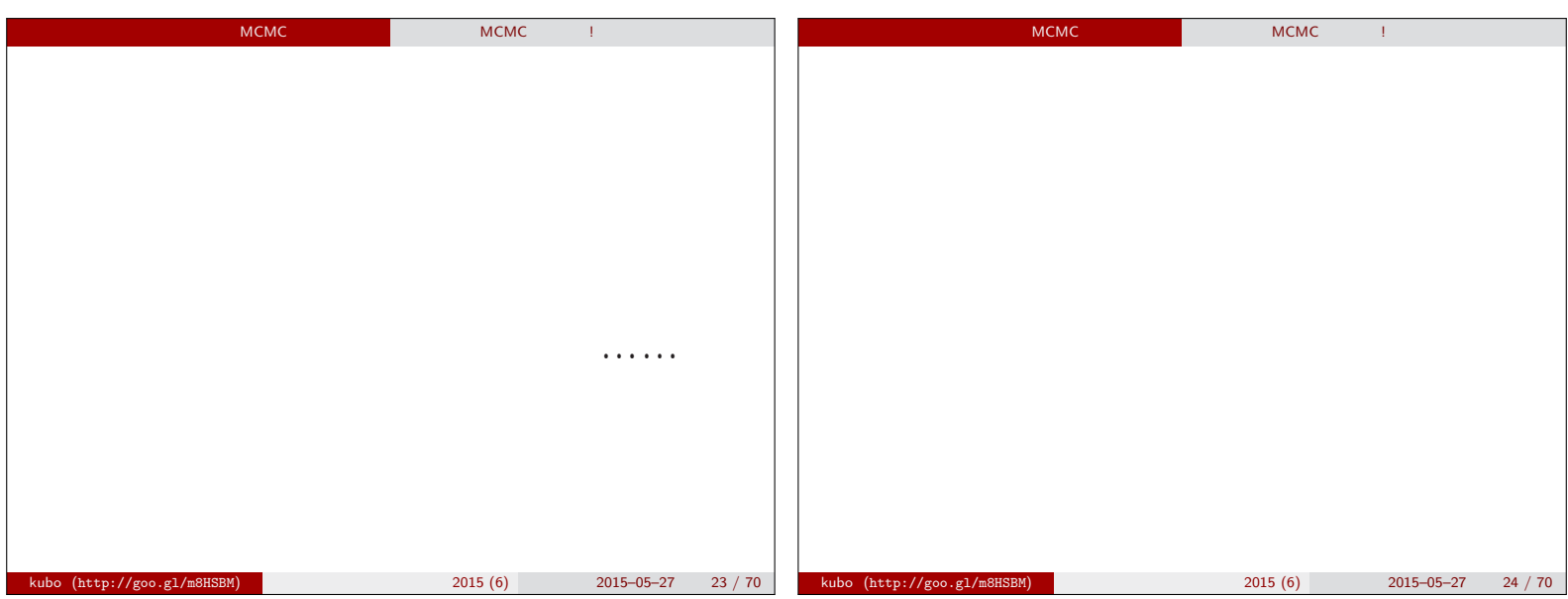

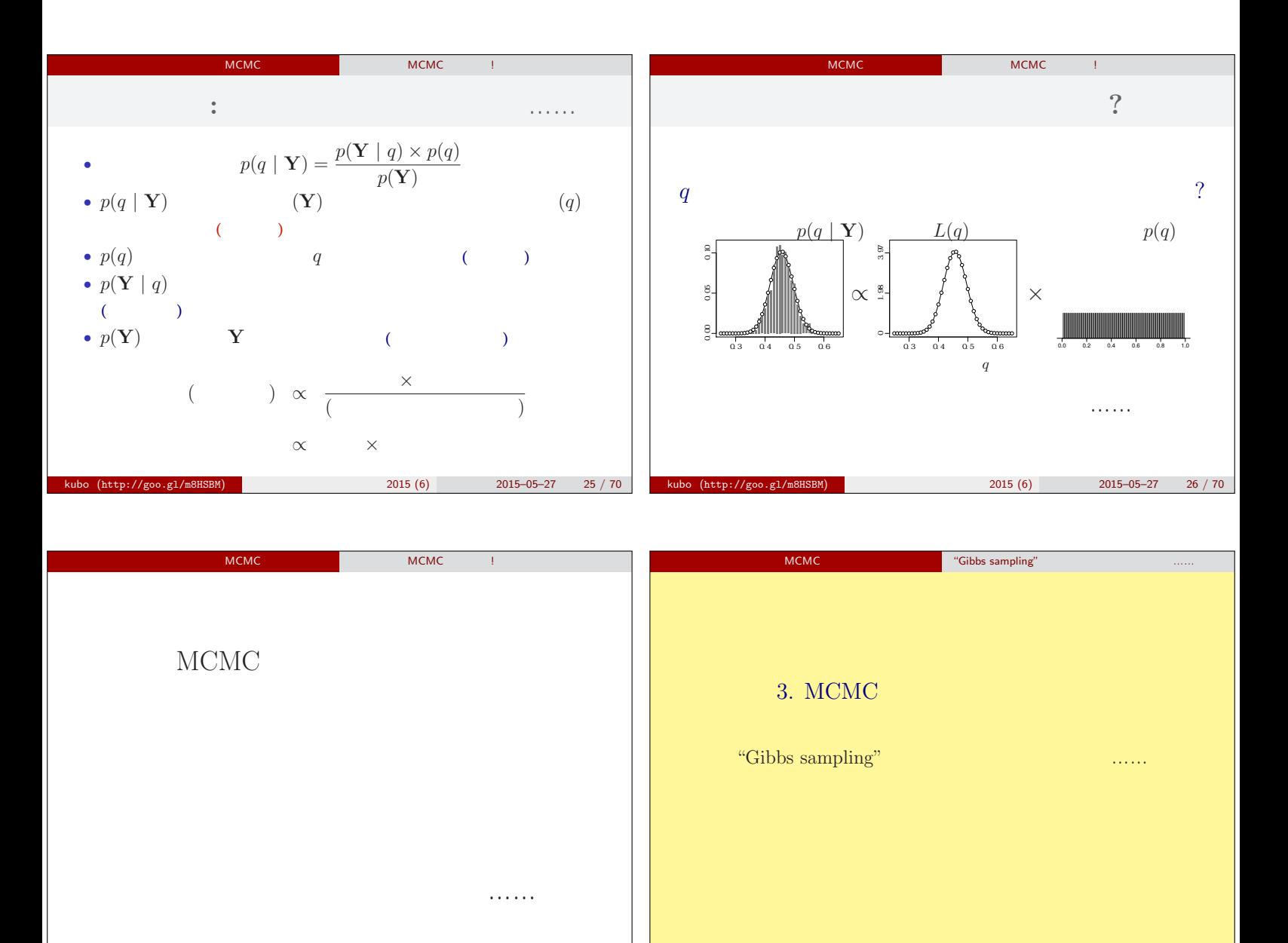

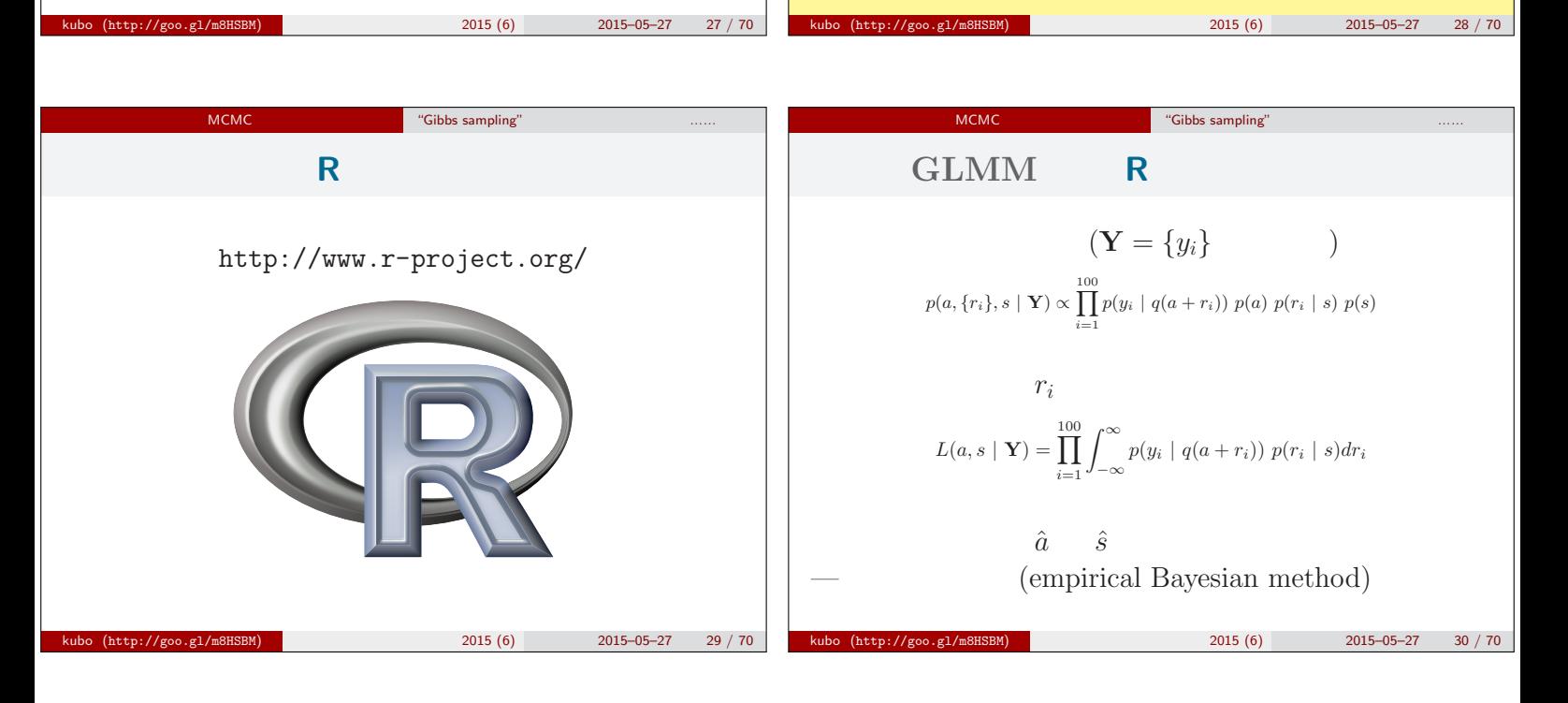

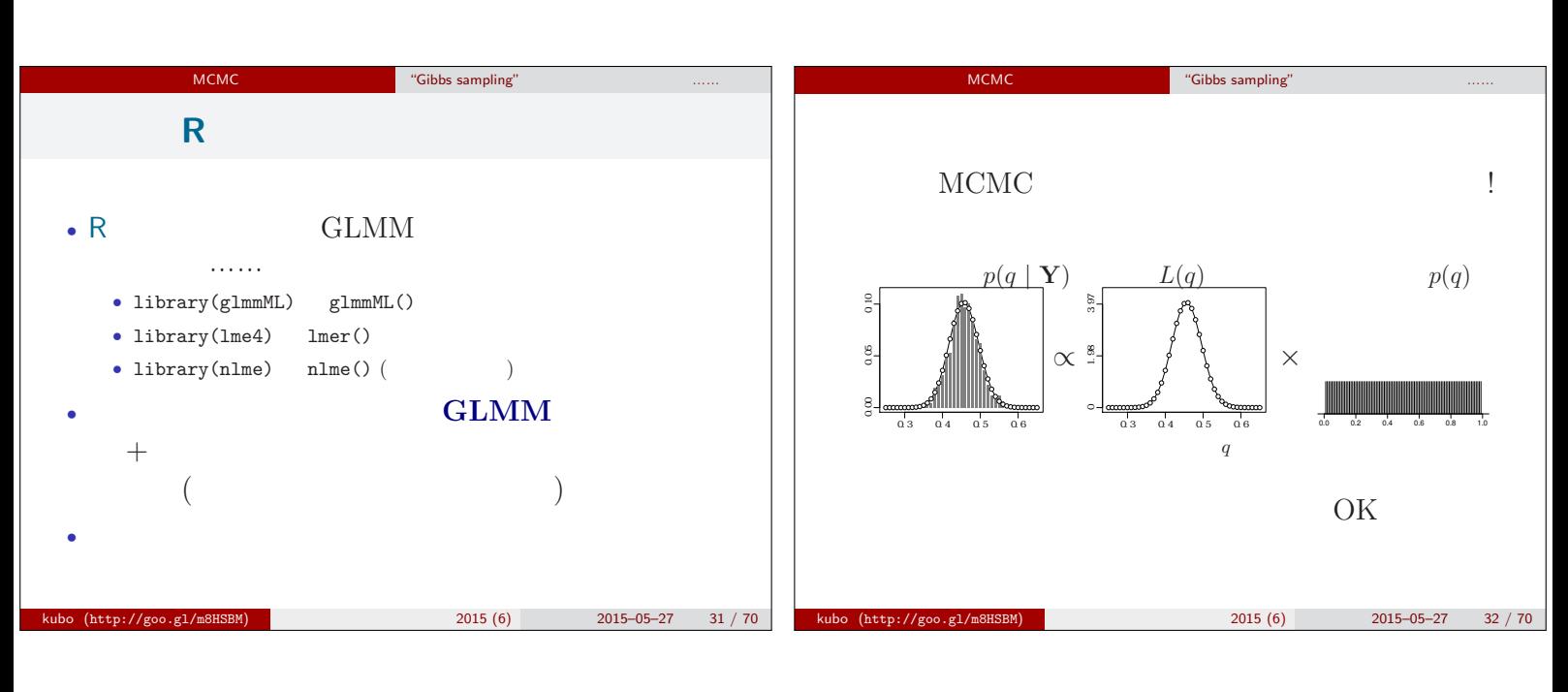

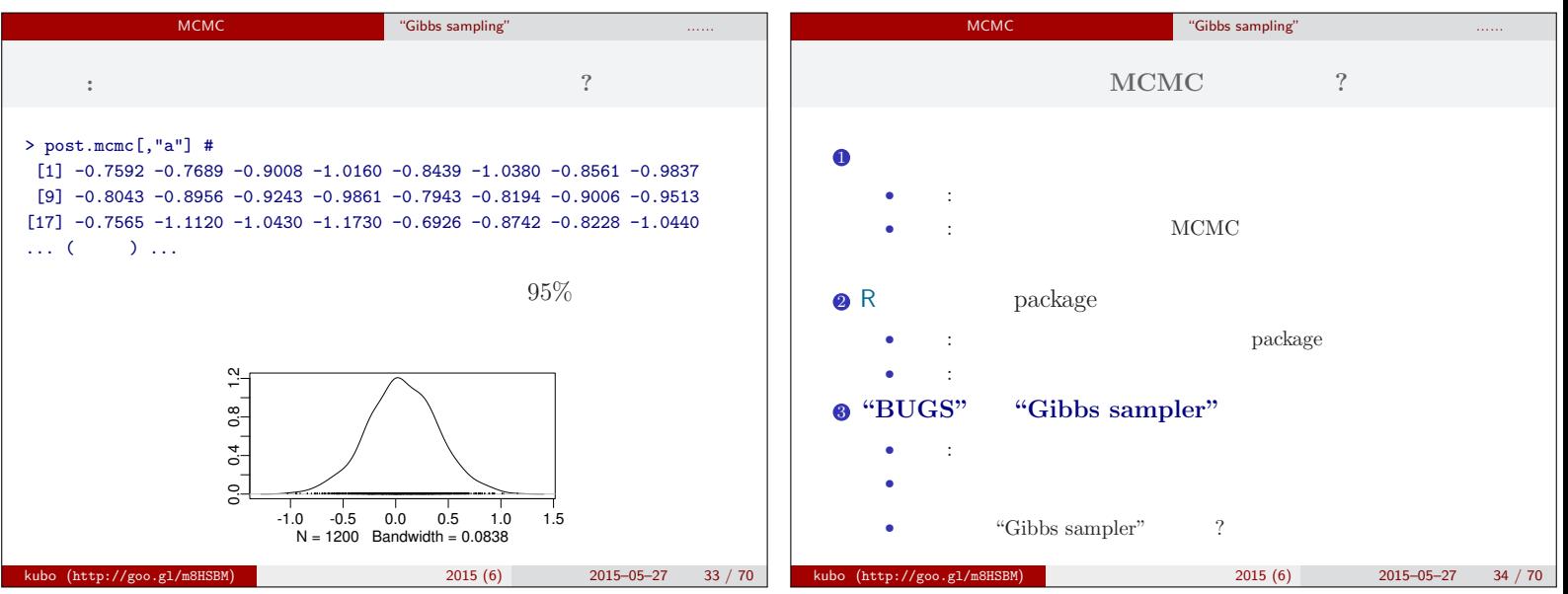

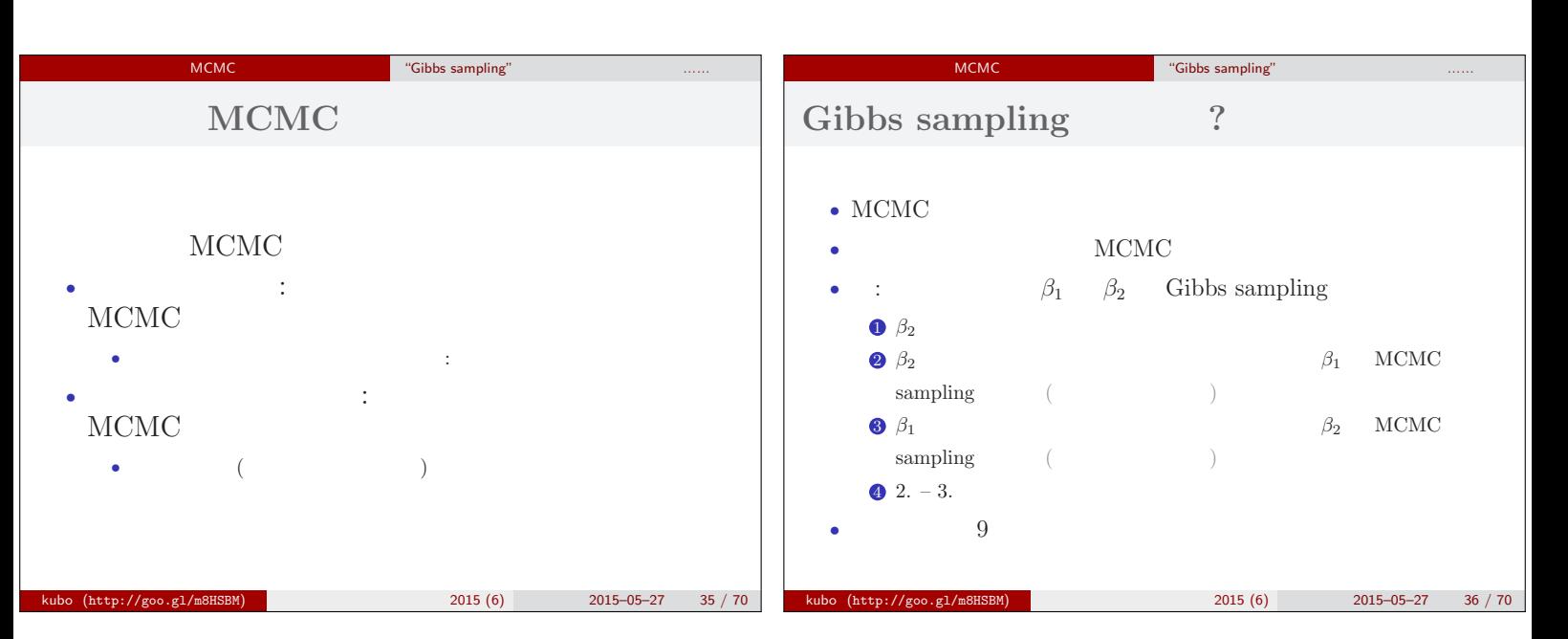

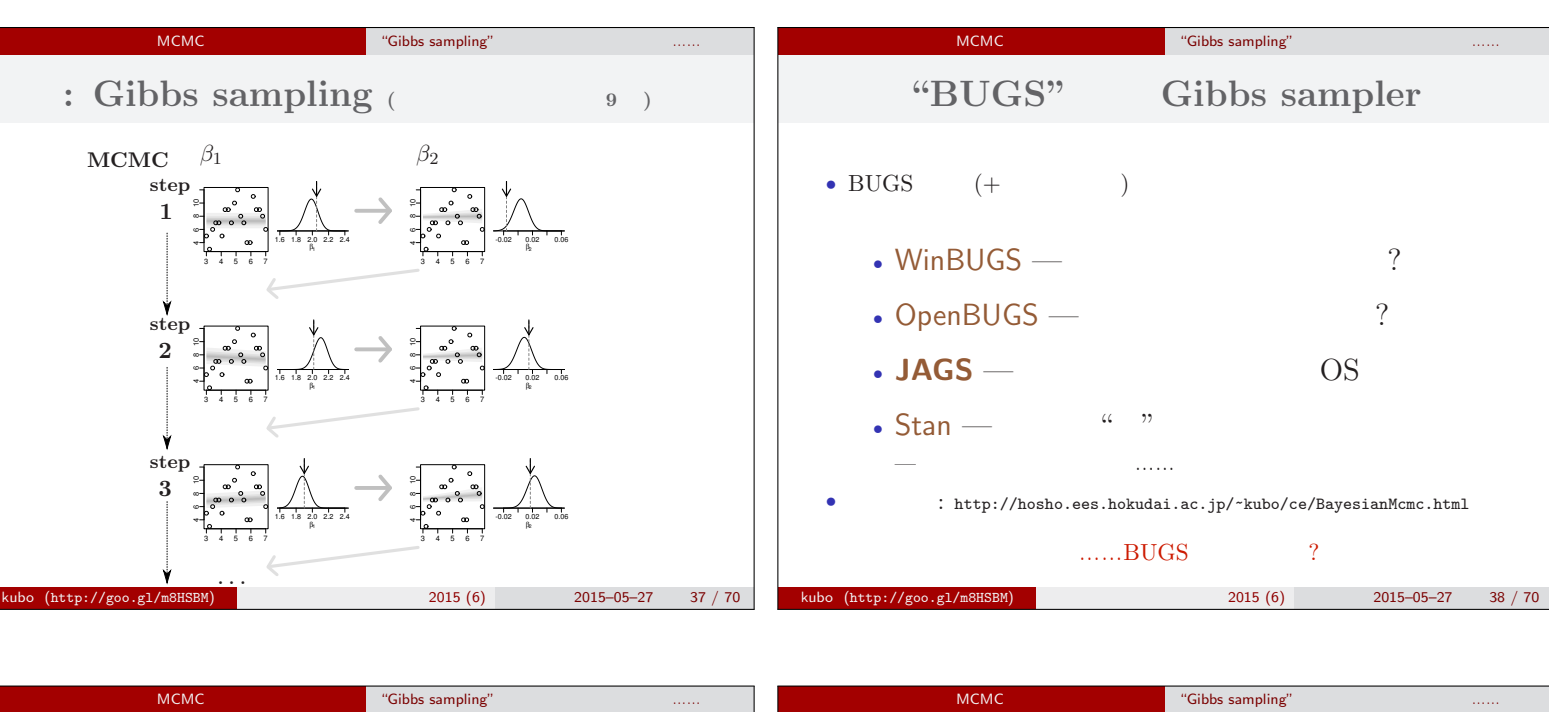

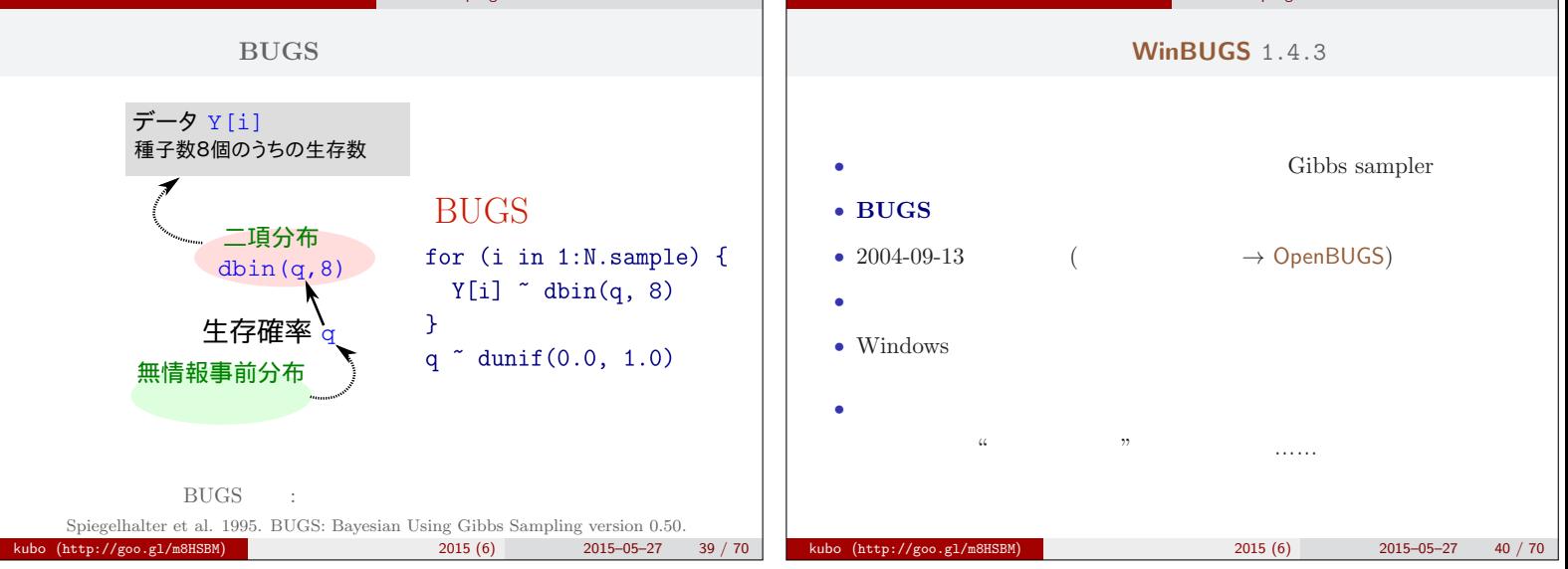

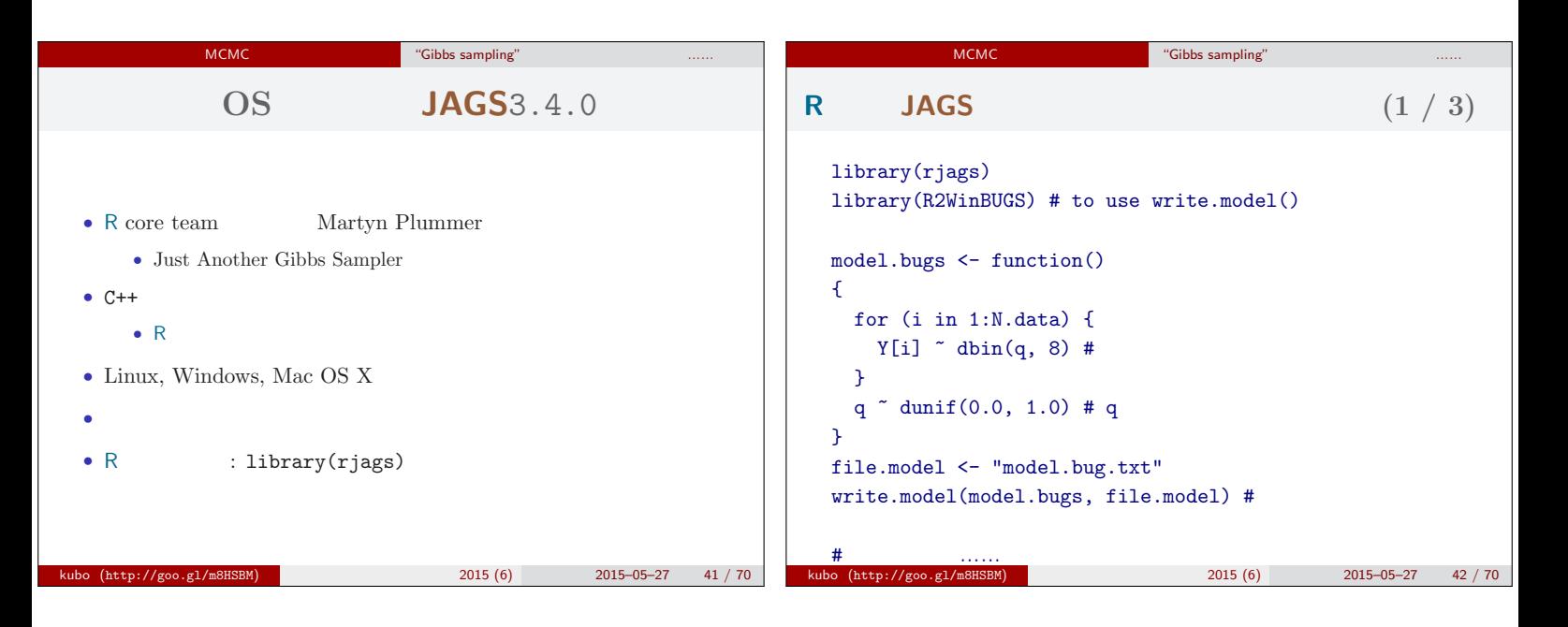

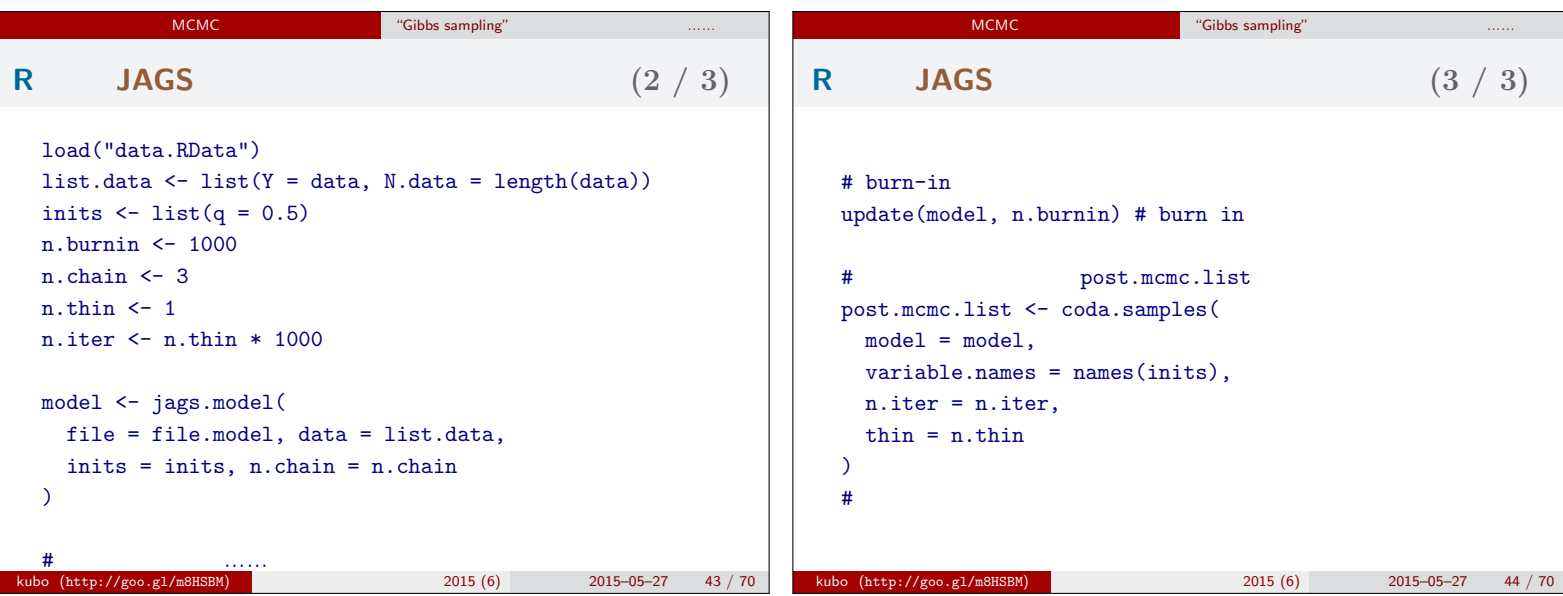

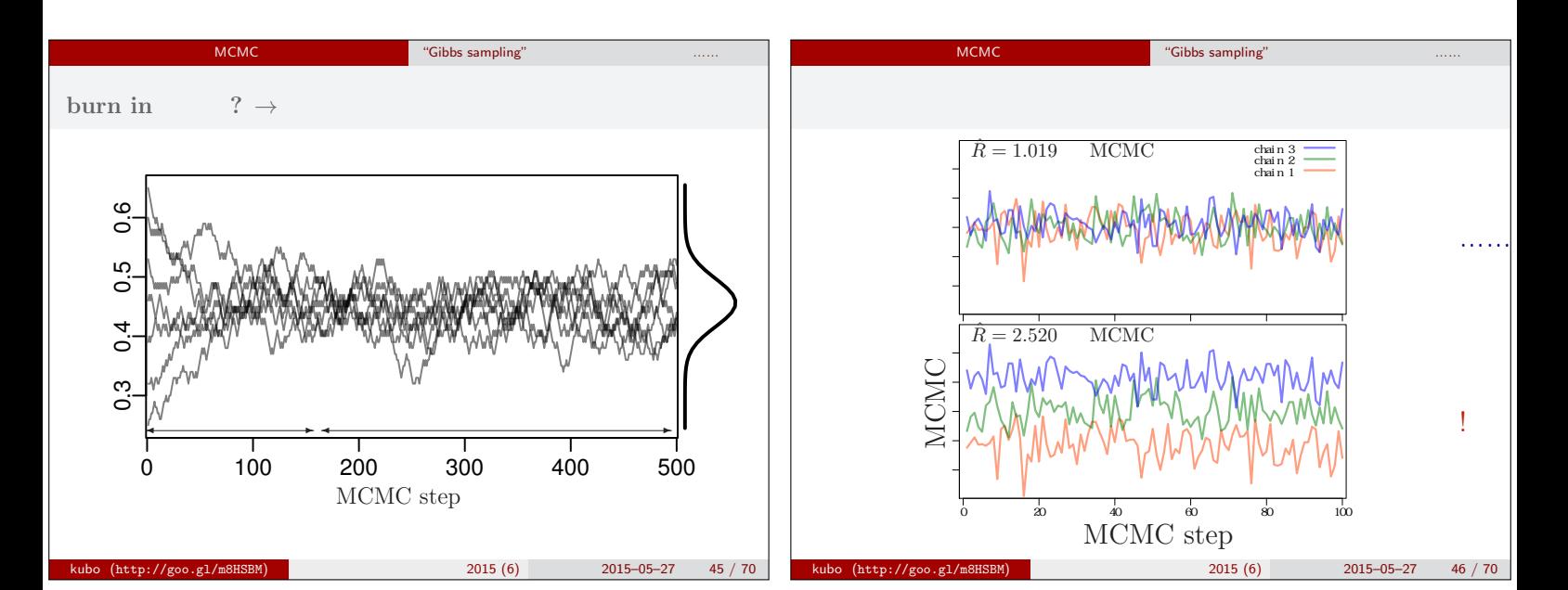

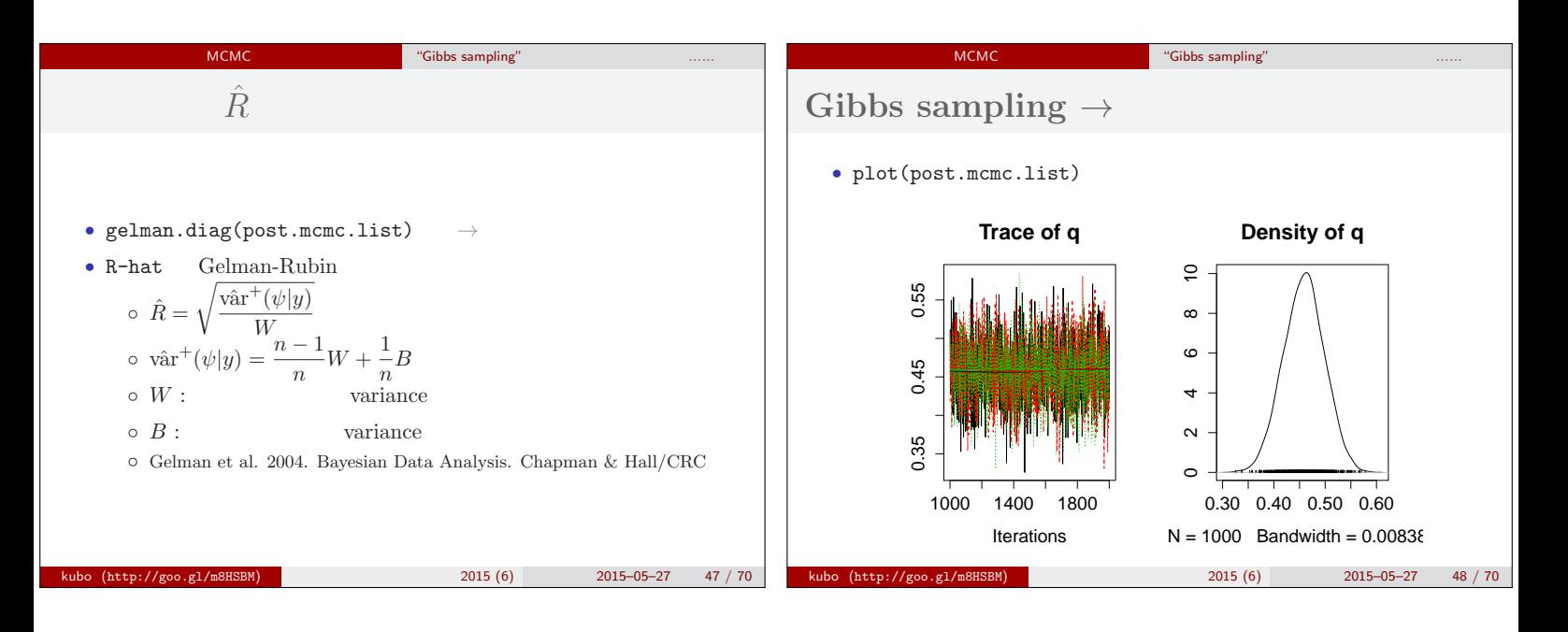

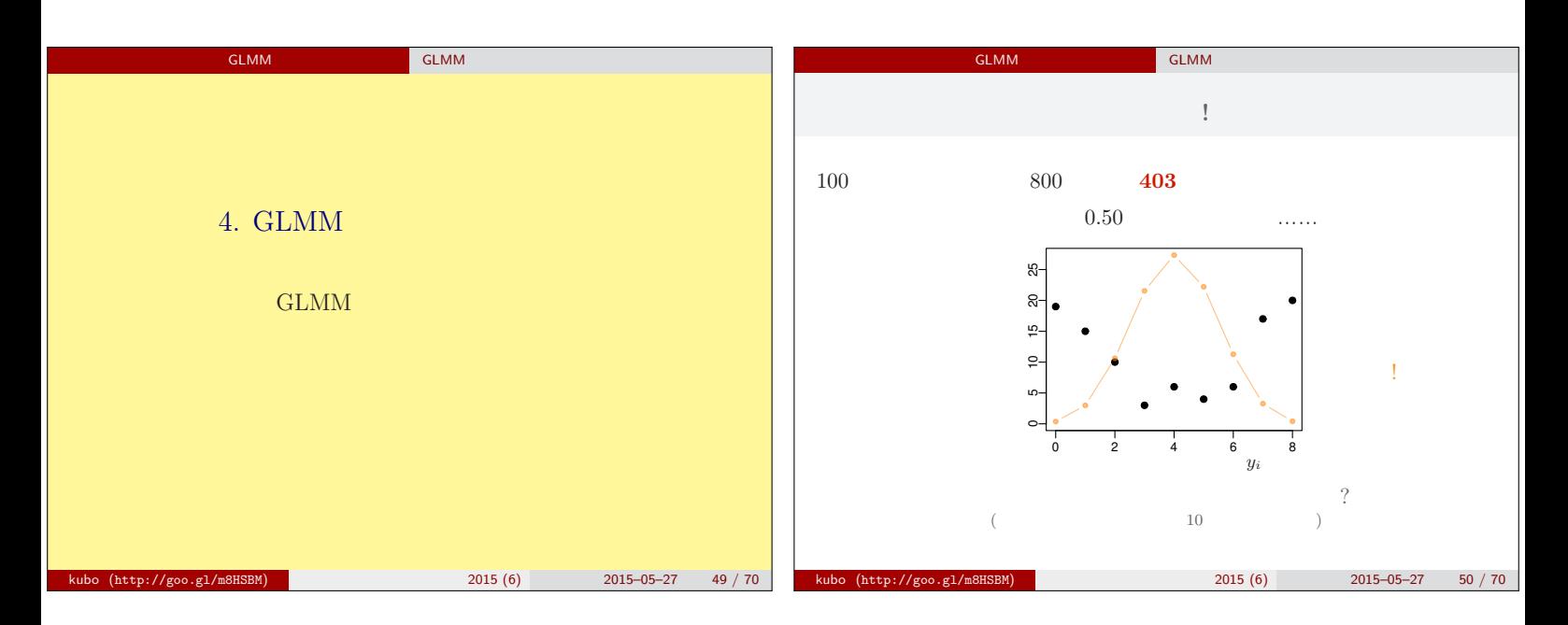

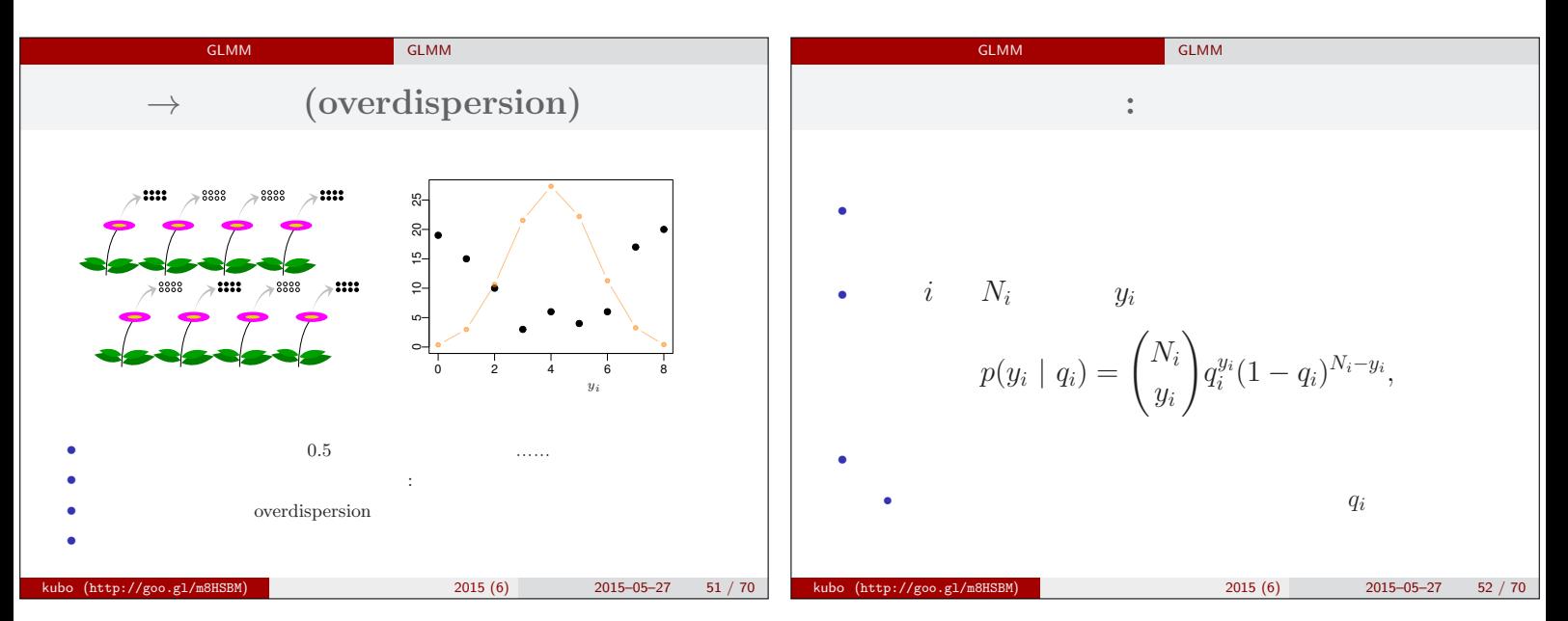

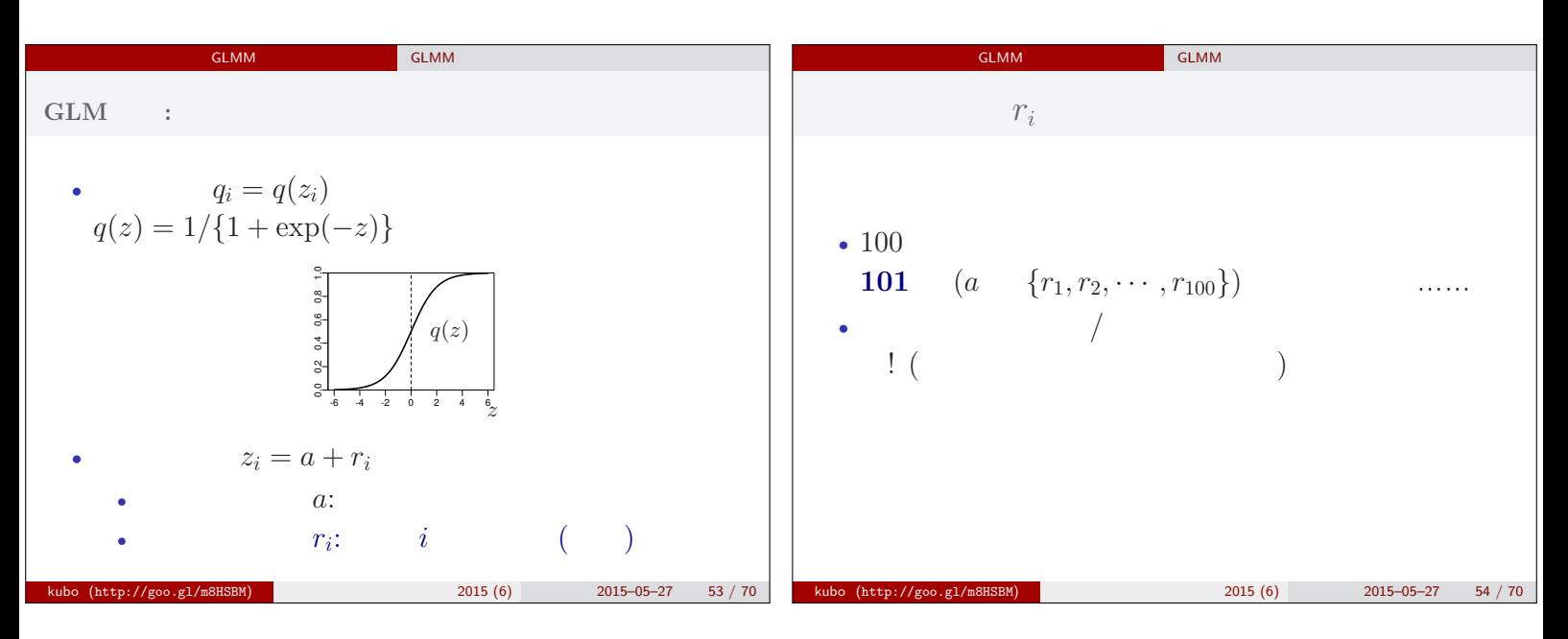

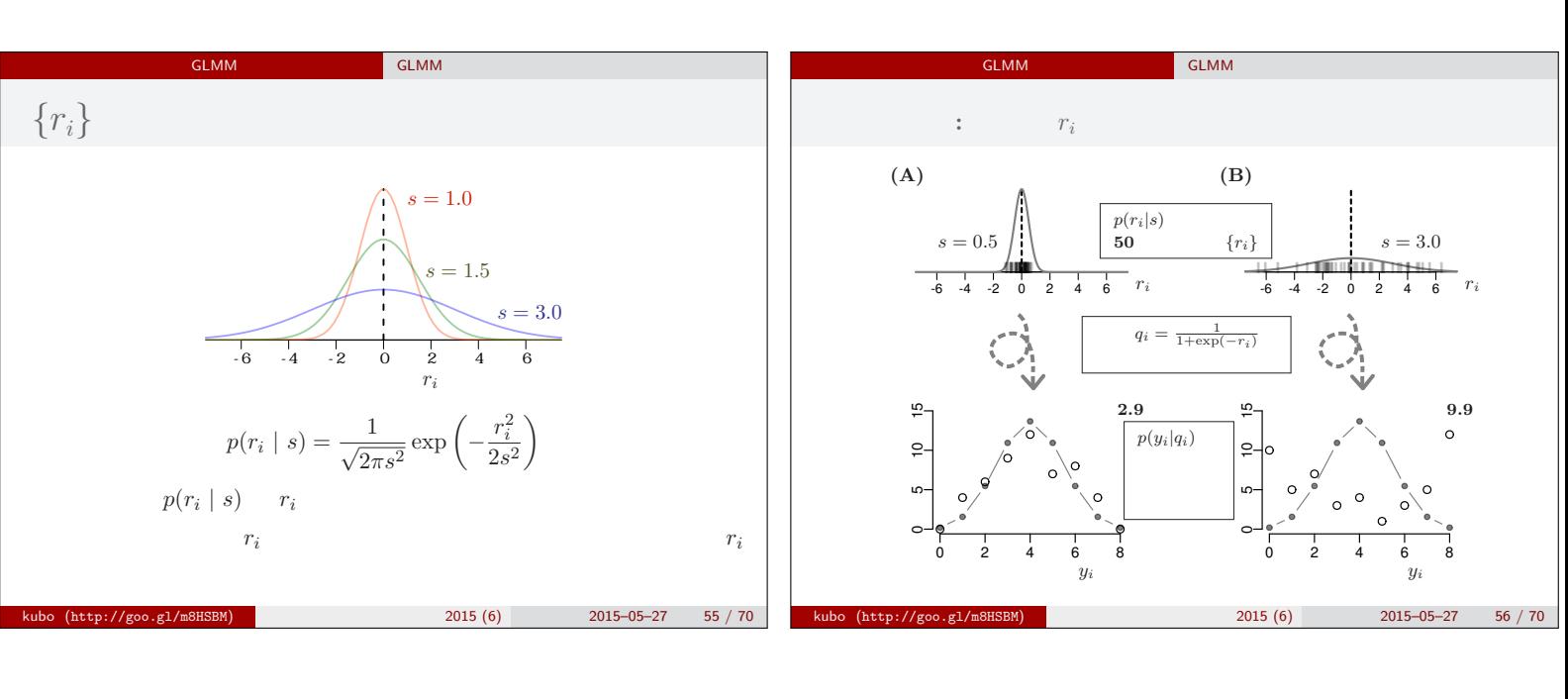

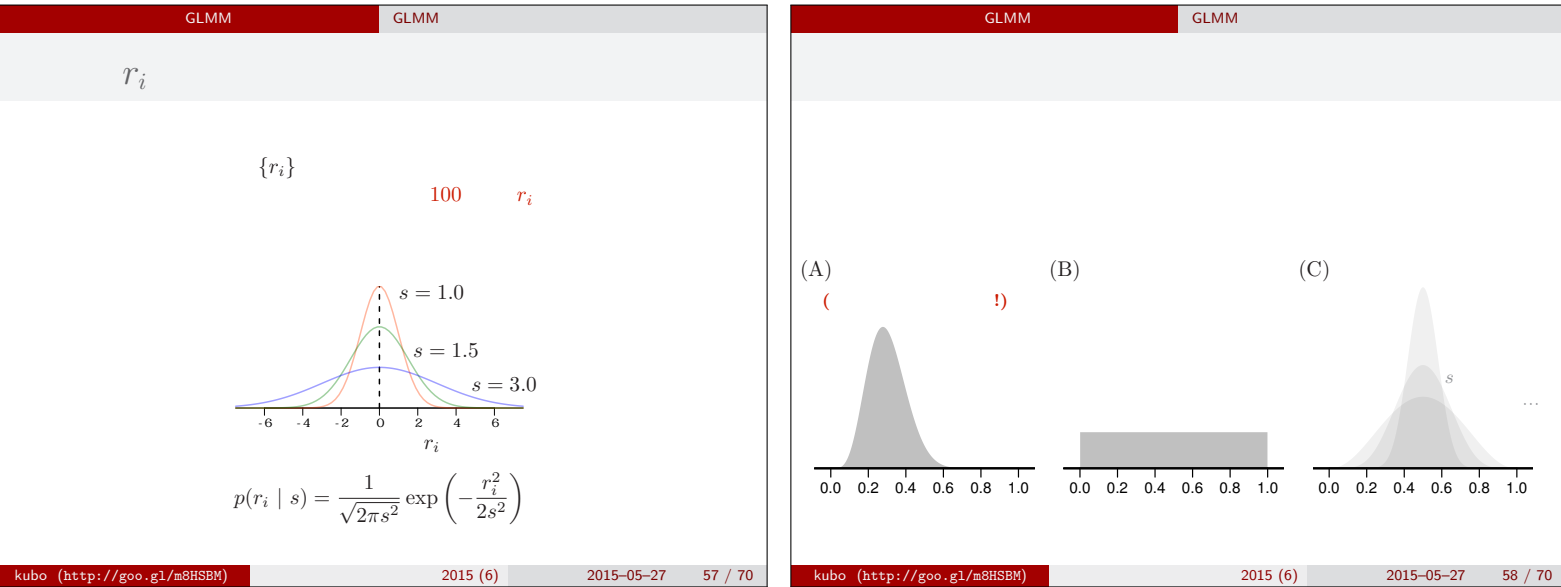

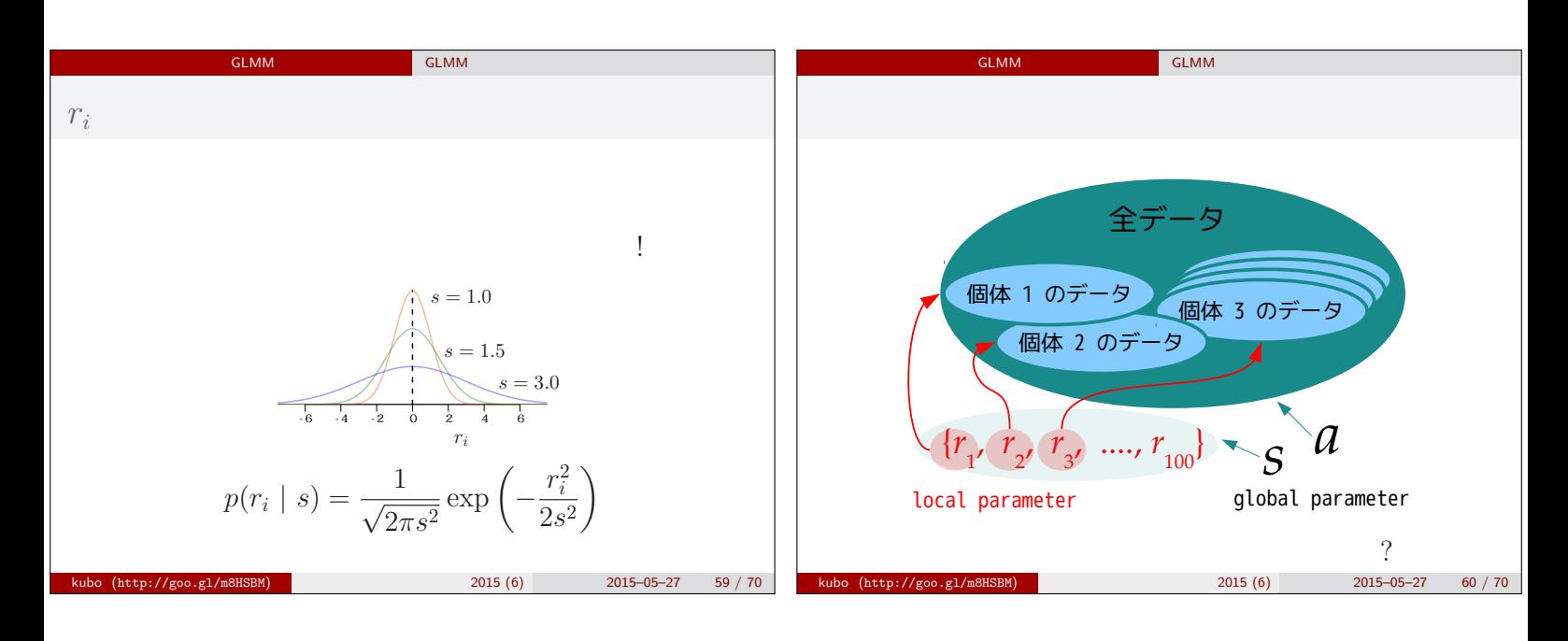

 $s$ 。<br>第12章 第12章

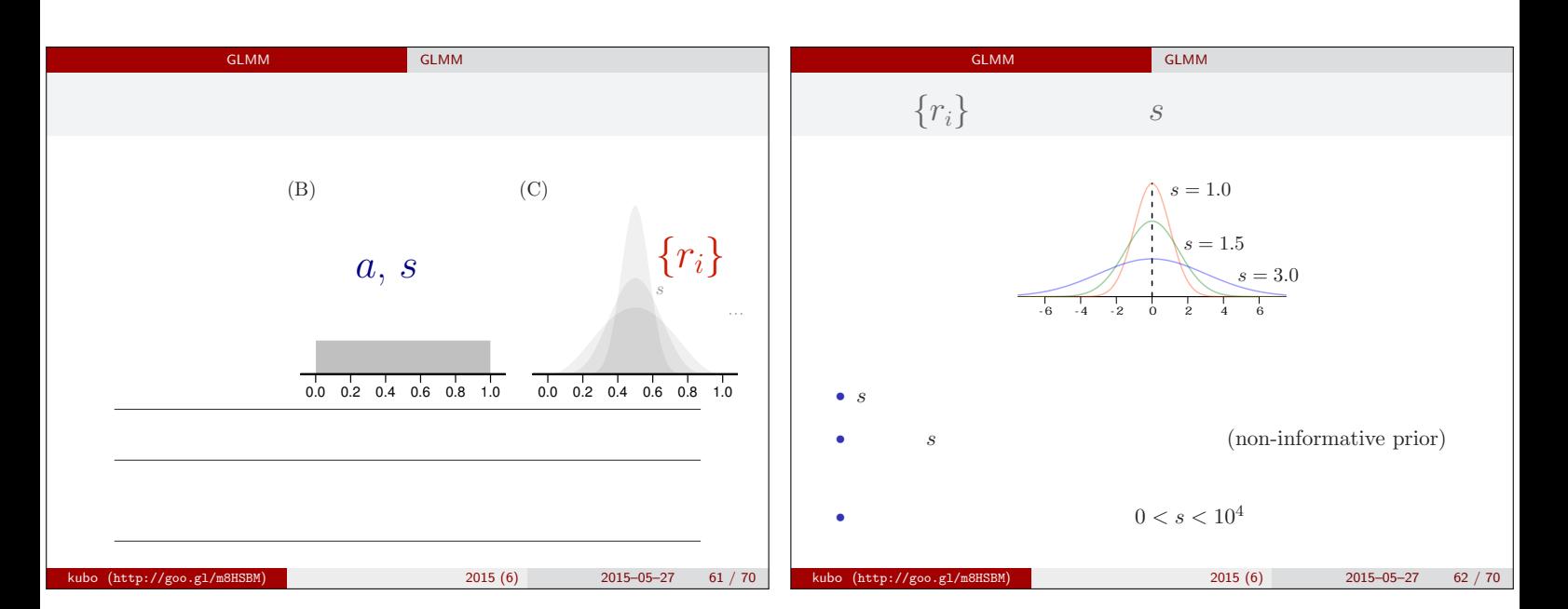

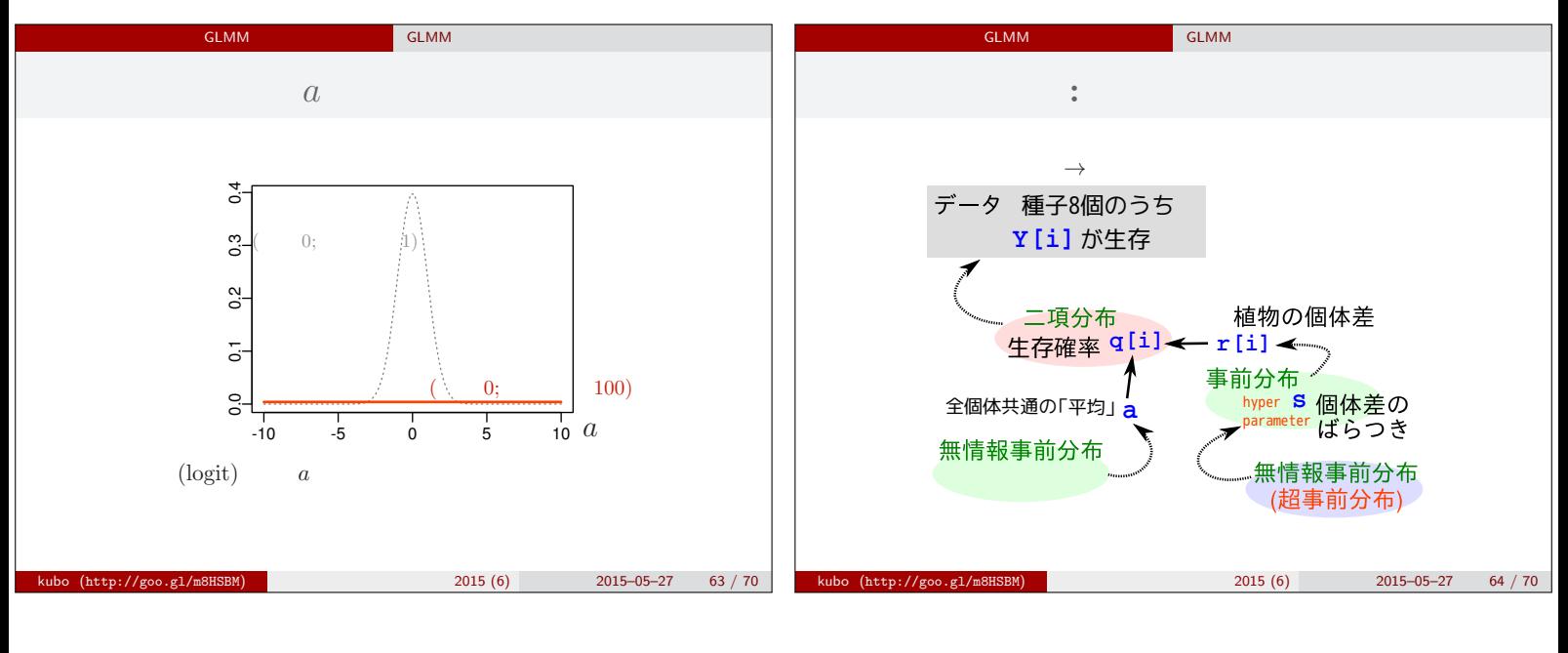

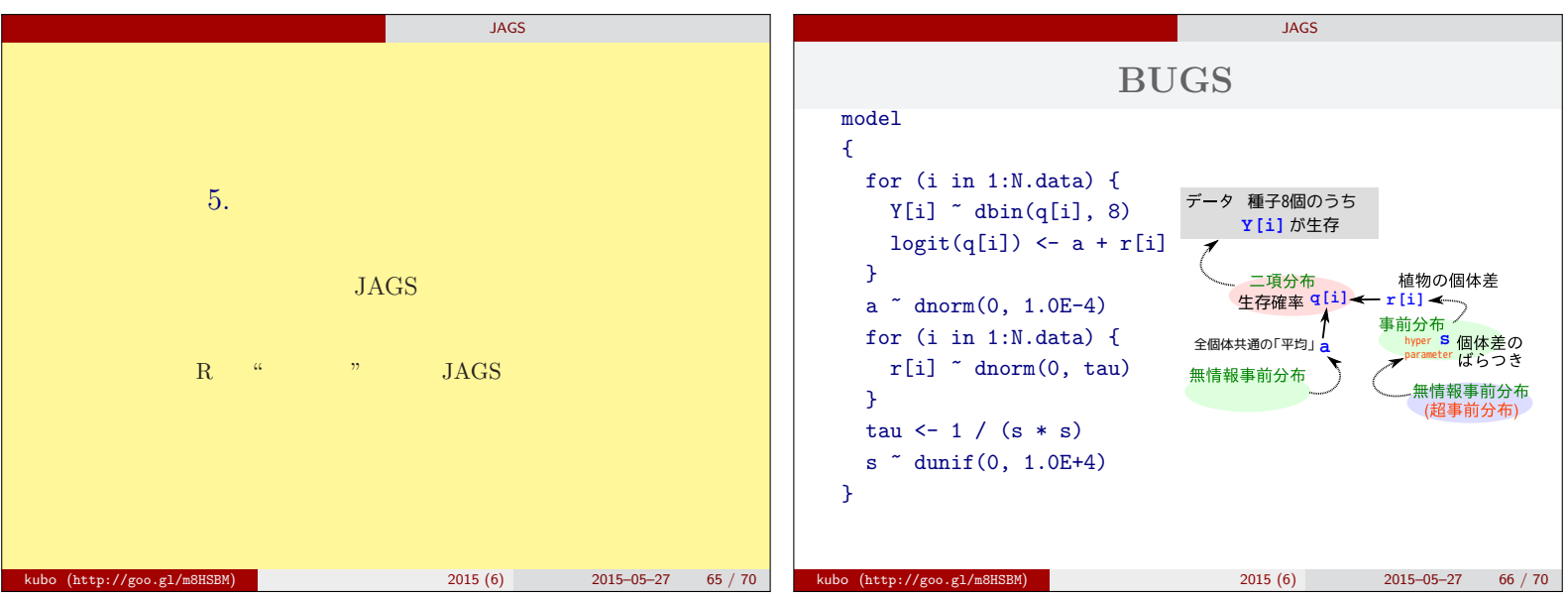

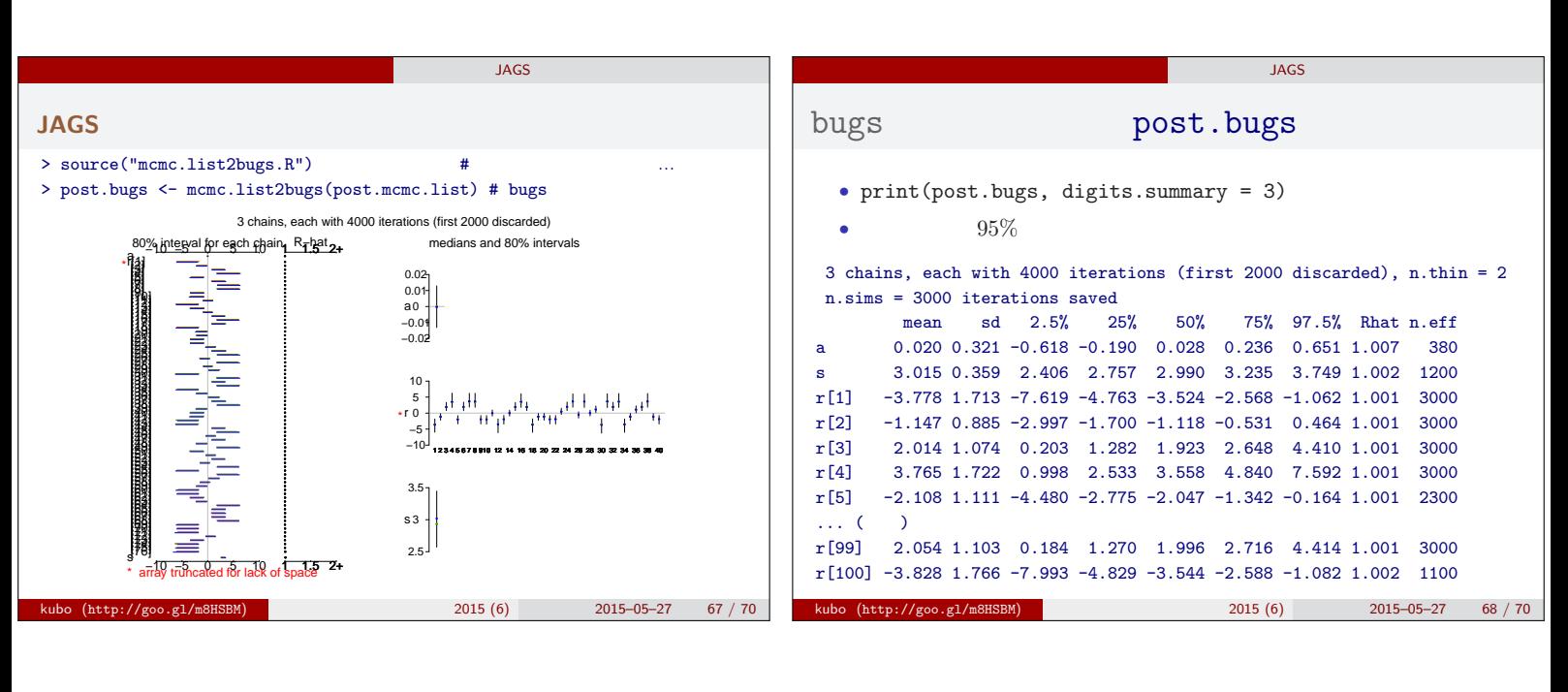

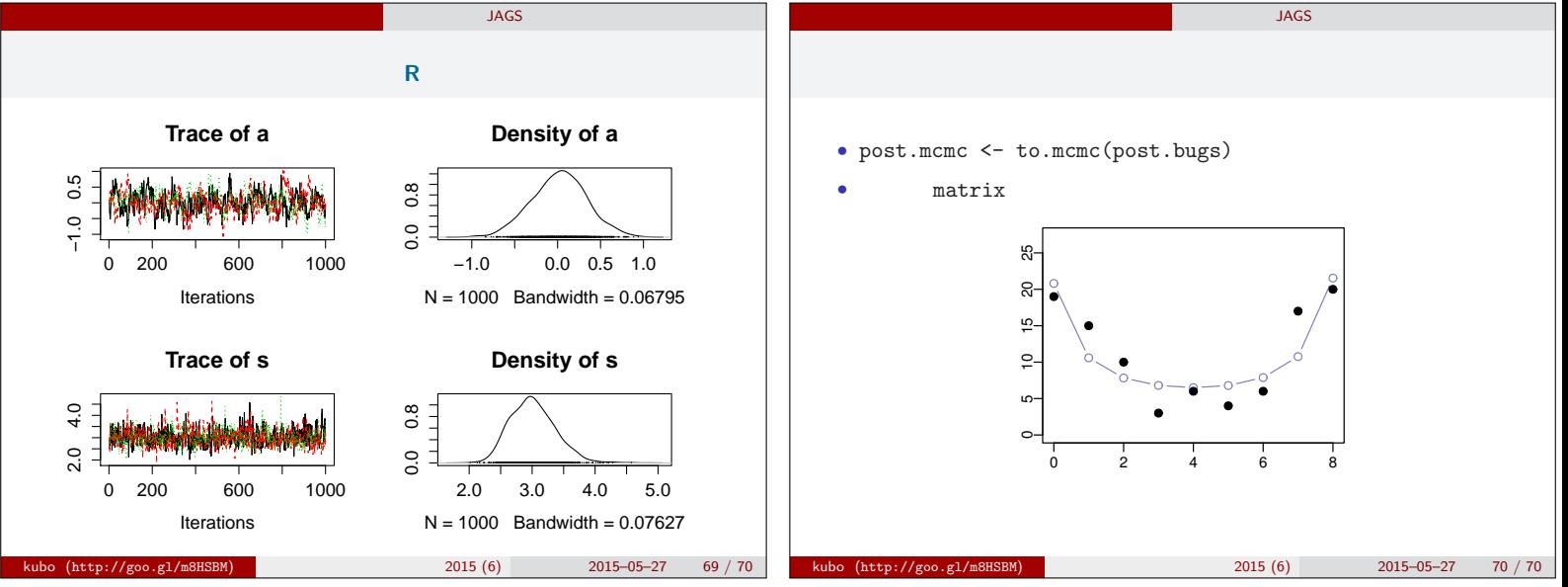